**INTRODUCTION TO CIRCUIT SIMULATION INTRODUCTION TO CIRCUIT SIMULATION**

# **Lecture 6. Lecture 6. Simulator Architectural Design Simulator Architectural Design**

#### **Guoyong Shi, PhD**

**shiguoyong@ic.sjtu.edu.cn**

**School of Microelectronics**

**Shanghai Jiao Tong University**

**Spring 2010**

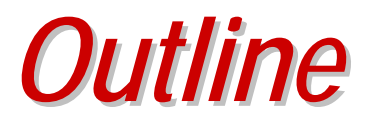

- **Basic constructs**
- **Model & Device Classes**
- **Device loading**
- **Object-oriented programming**
- **Model Compiler**

#### *A Detailed Simulator Flow A Detailed Simulator Flow*

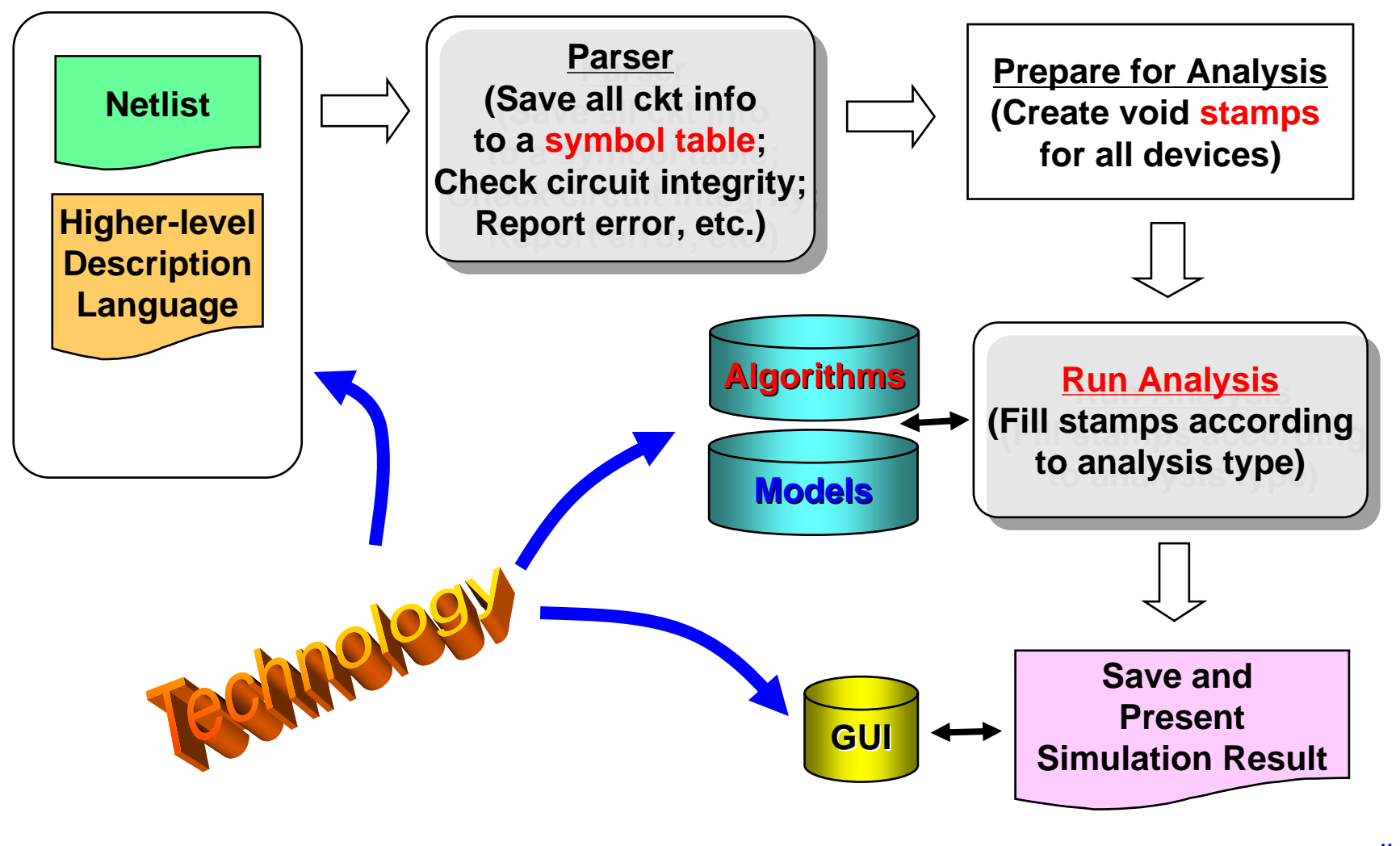

### *Node versus Terminal Node versus Terminal*

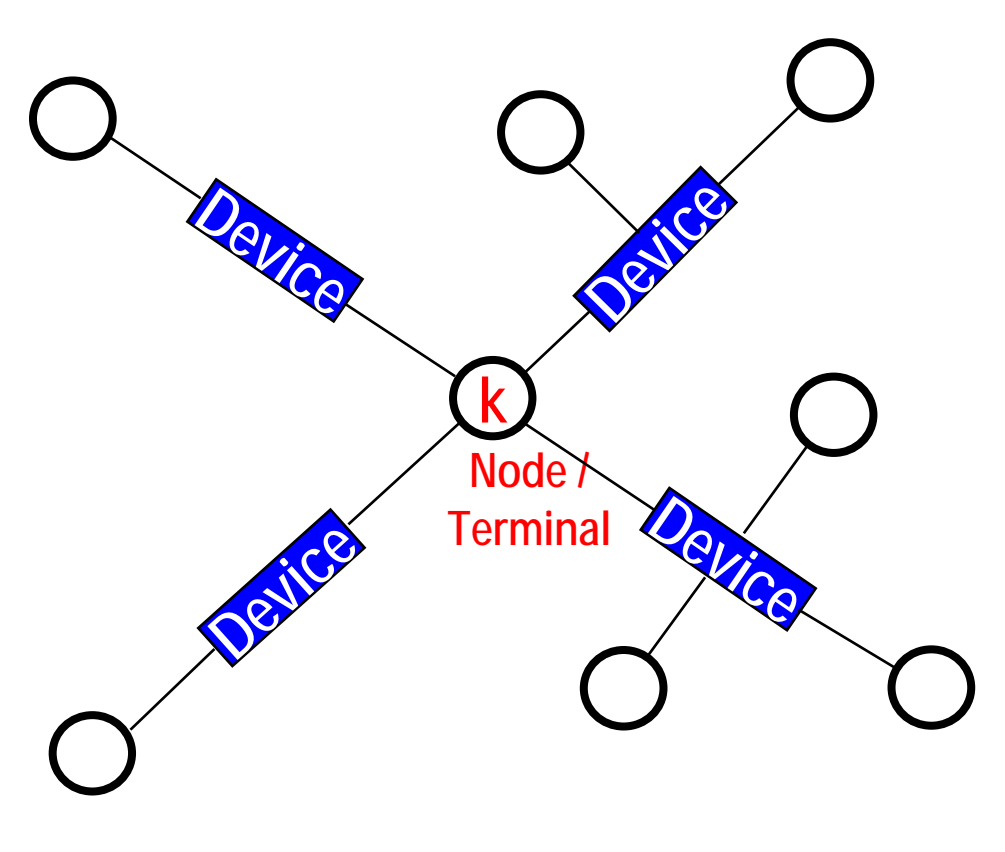

- • **"Node" is a circuit attribute:** 
	- **Each node is connected to a list of devices.**
- • **"Terminal" is a device attribute:**
	- **Each device has a list of terminals.**
- • **A device terminal becomes a circuit nodewhen it is connected in a circuit.**
- • **Multiple device terminals may share the same node.**
- • **Each device terminal identifies a branch current.**

### *Node versus Device Node versus Device*

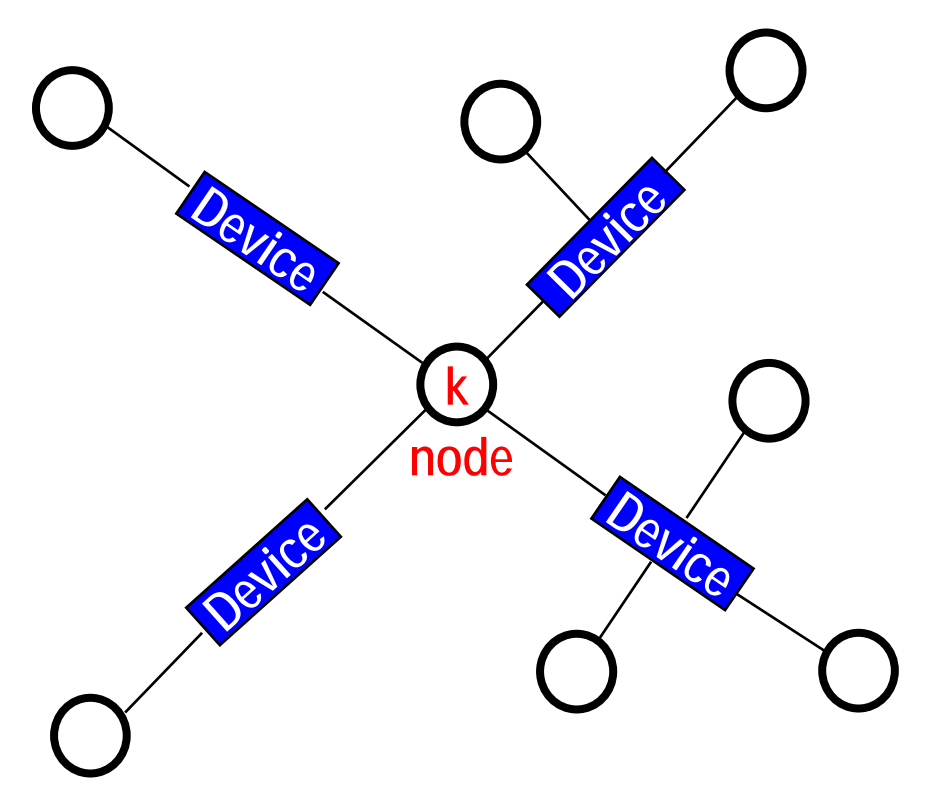

- • **Each Node Object manages a list of devices connected to it.**
- • **Each Device Object manages a list of nodes as its terminals.**
- • **Such information is directly used in the MNA matrix stamping.**

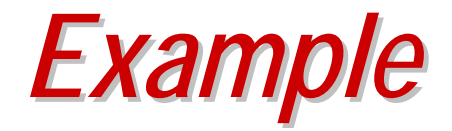

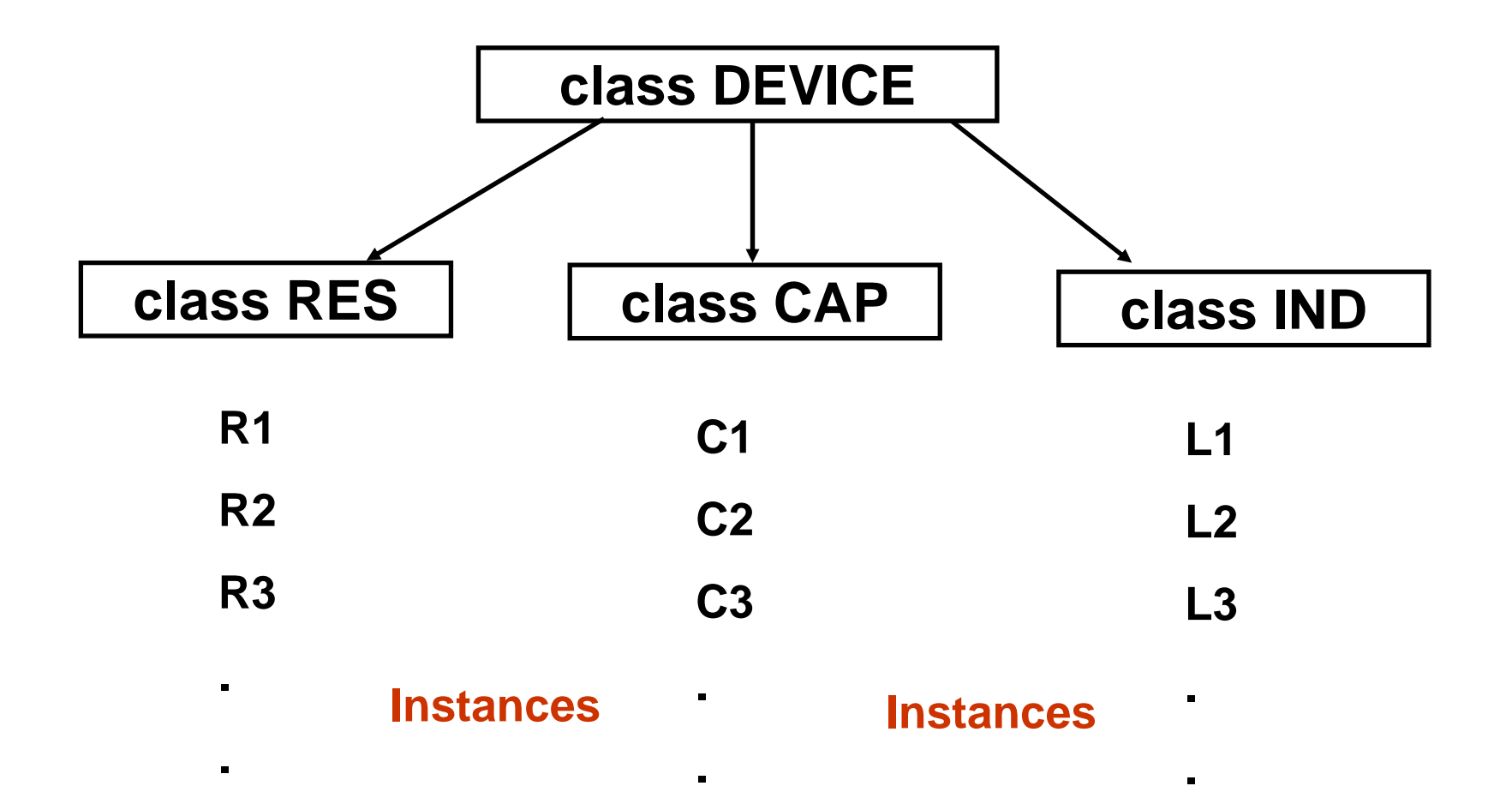

### *Simulator Construction Simulator Construction*

•**The simulator should manage the following lists:**

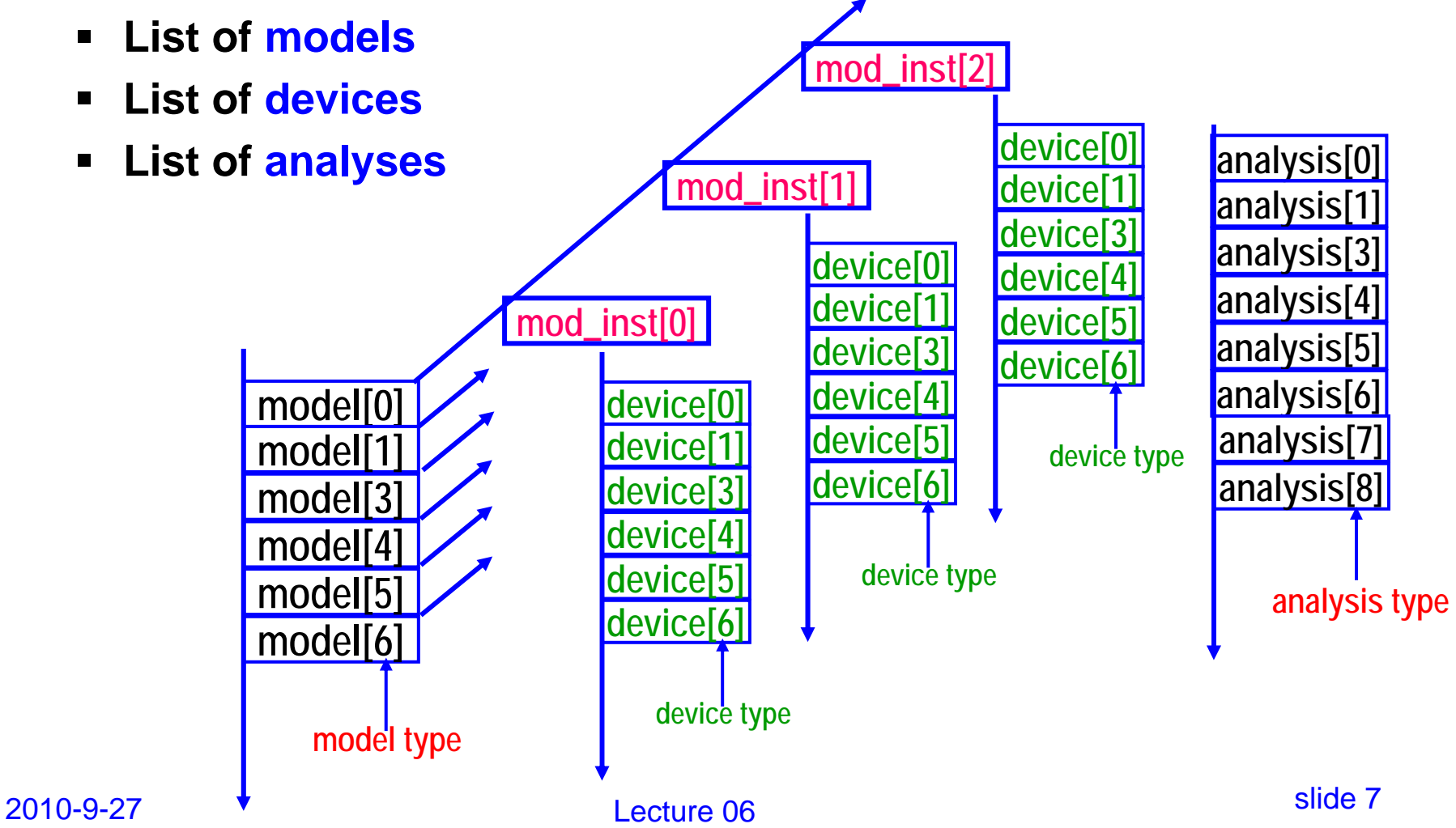

### *Model & Device Classes Model & Device Classes*

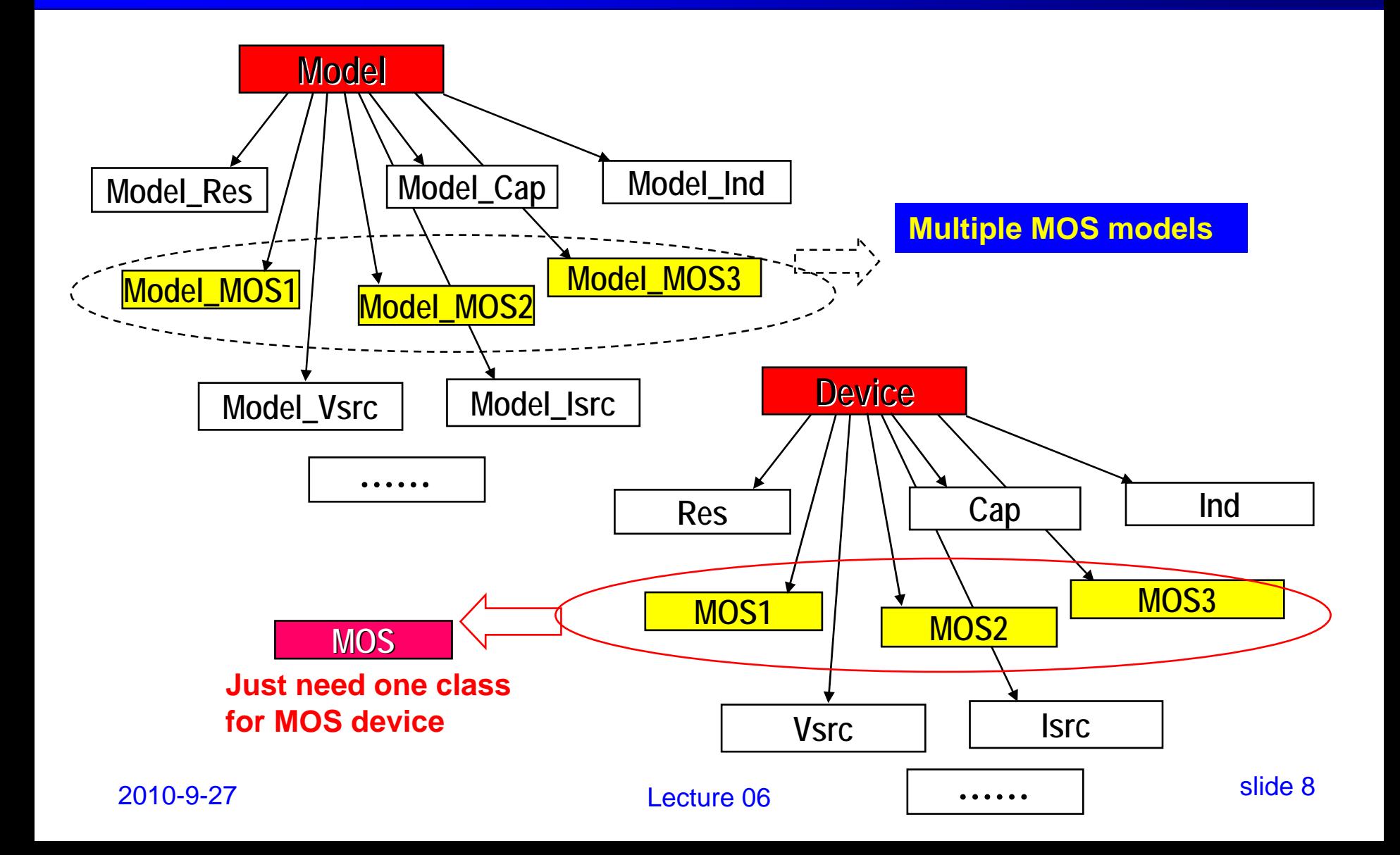

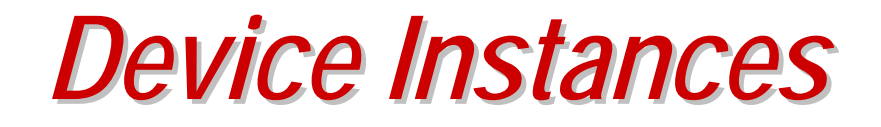

- • **Device instances are divided into two categories:**
	- **1. Instances without models**
	- **2. Instances with models**
- $\blacksquare$  **These two types of instances are managed by the Circuit Object.**

## *Device Instances without Model Device Instances without Model*

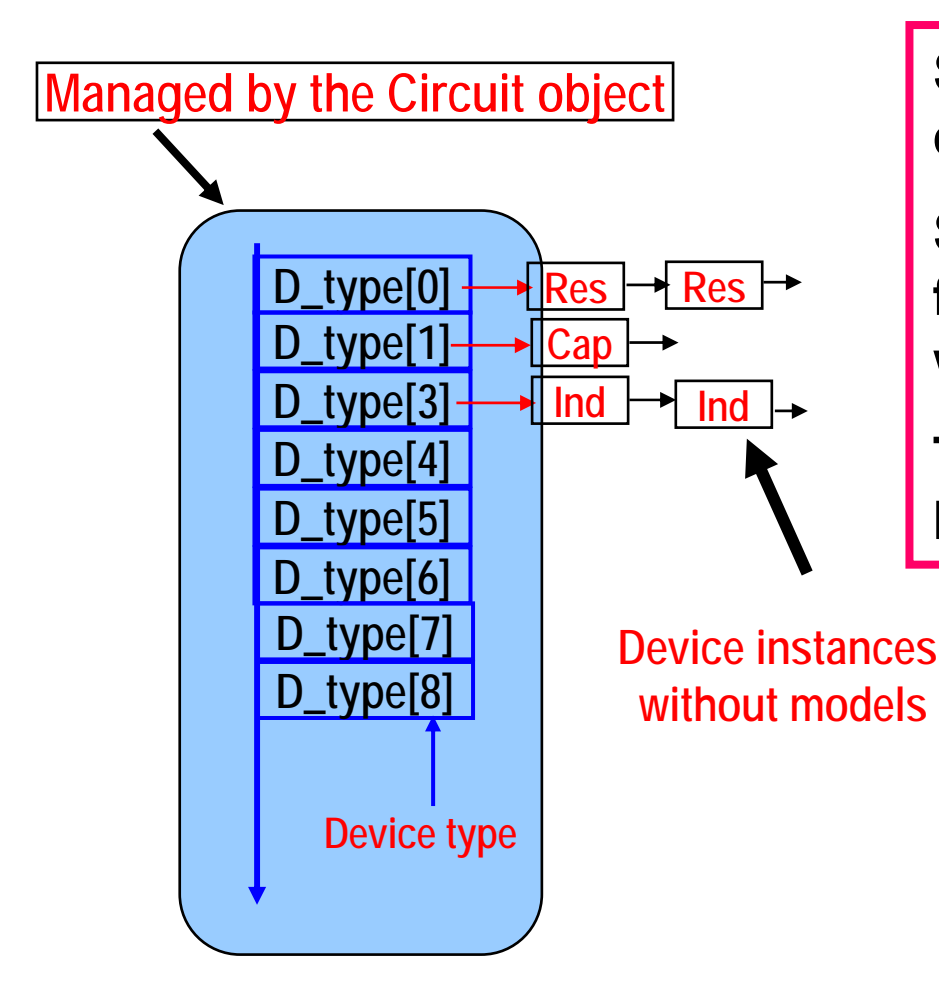

**Spice takes a model-driven device instantiating strategy.**

**Spice creates a default model for the same type devices without a model.**

**This means all device instances have models.**

### *Device Instances with Model Device Instances with Model*

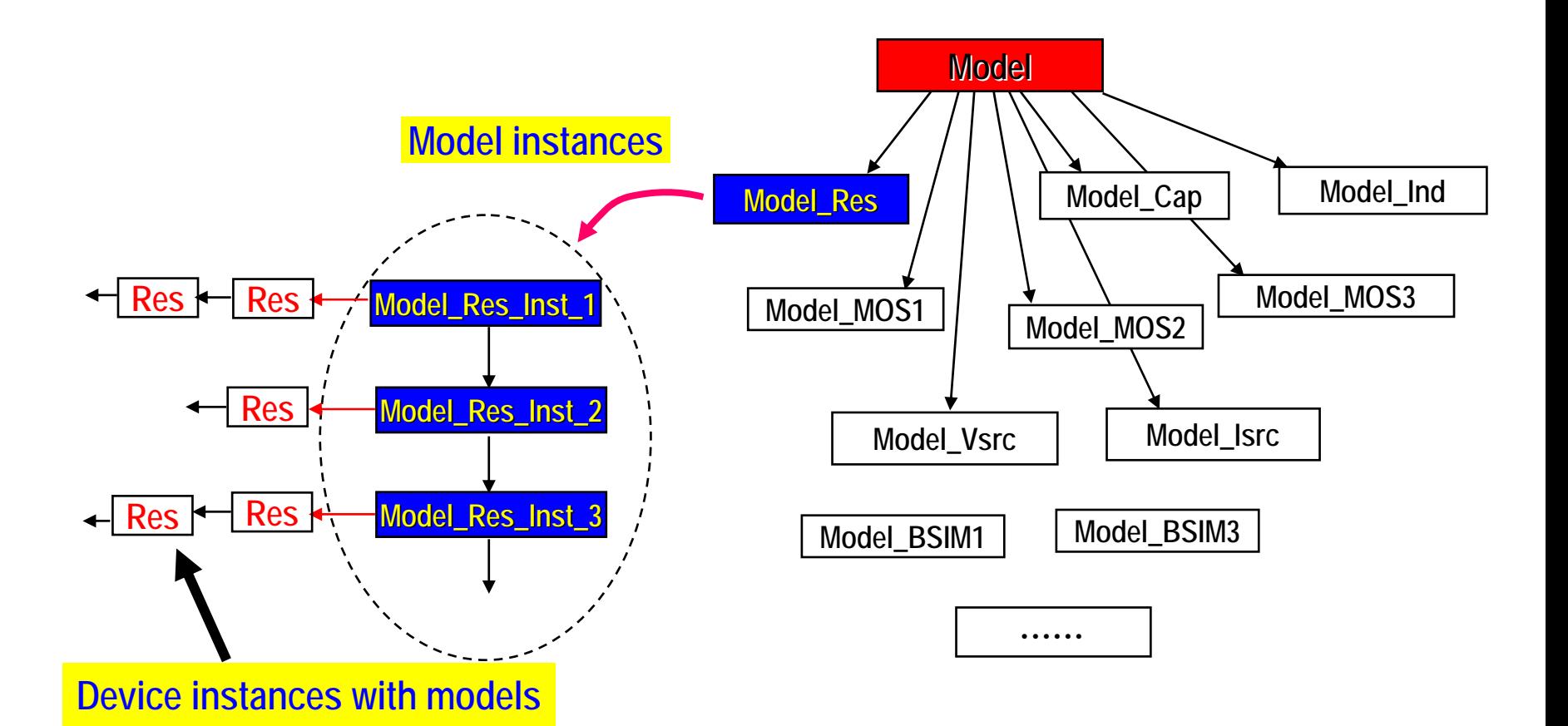

## *Links among Models & Devices Links among Models & Devices*

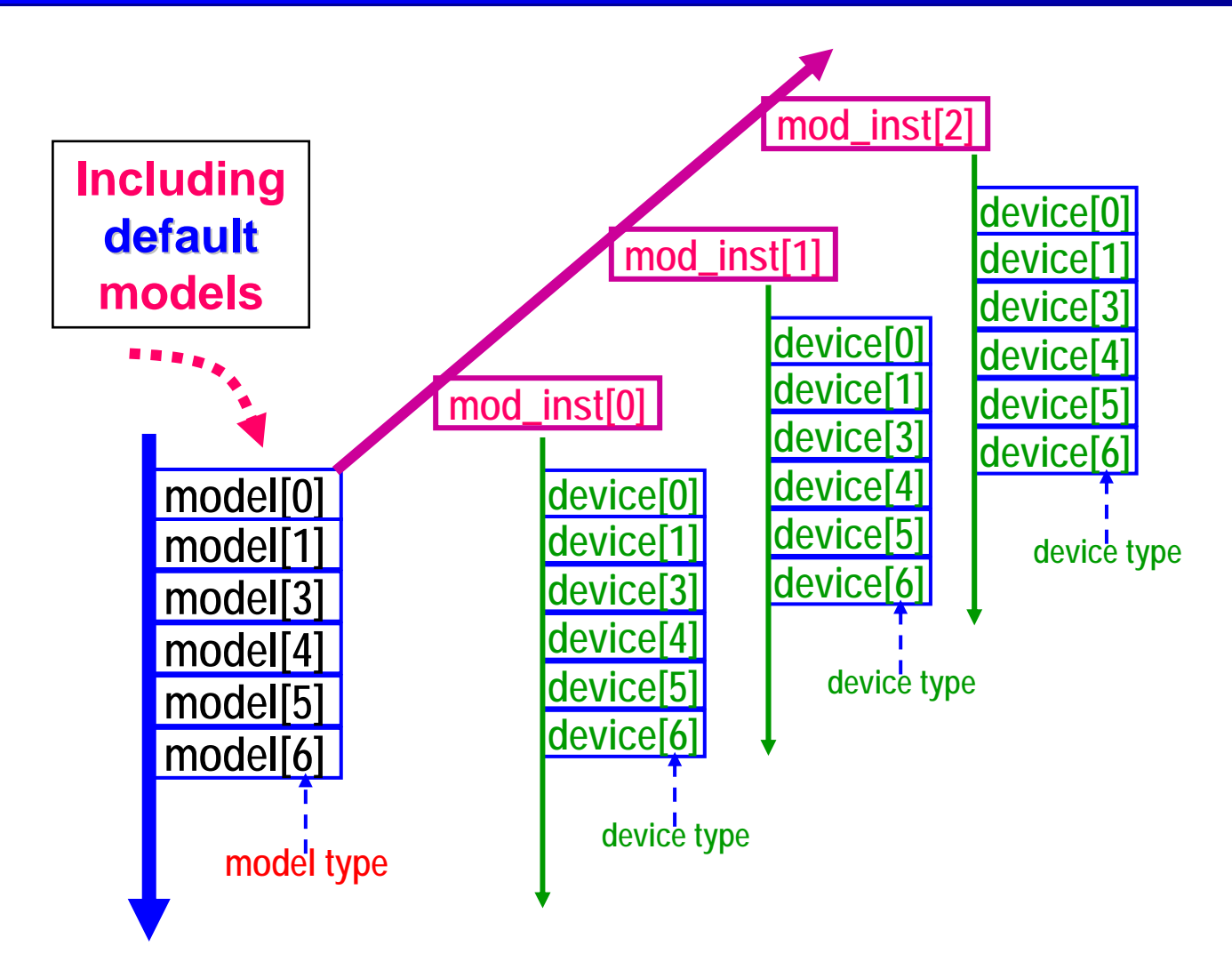

#### *Model-based Device Instances based Device Instances*

- **If a device does not have a model, a default model is created for it.**
- **The same type devices without model share the same default model.**
- **The parameters for a default model are not assigned.**
- $\bullet$  **Spice uses XXXtemp() function to evaluate the stamp, which uses the temperature information.**
	- ٠ **If a default model, the model parameters are not used at all.**
	- **Only the lumped parameter given in the netlist is used for evaluation.**

*Analysis Classes Analysis Classes*

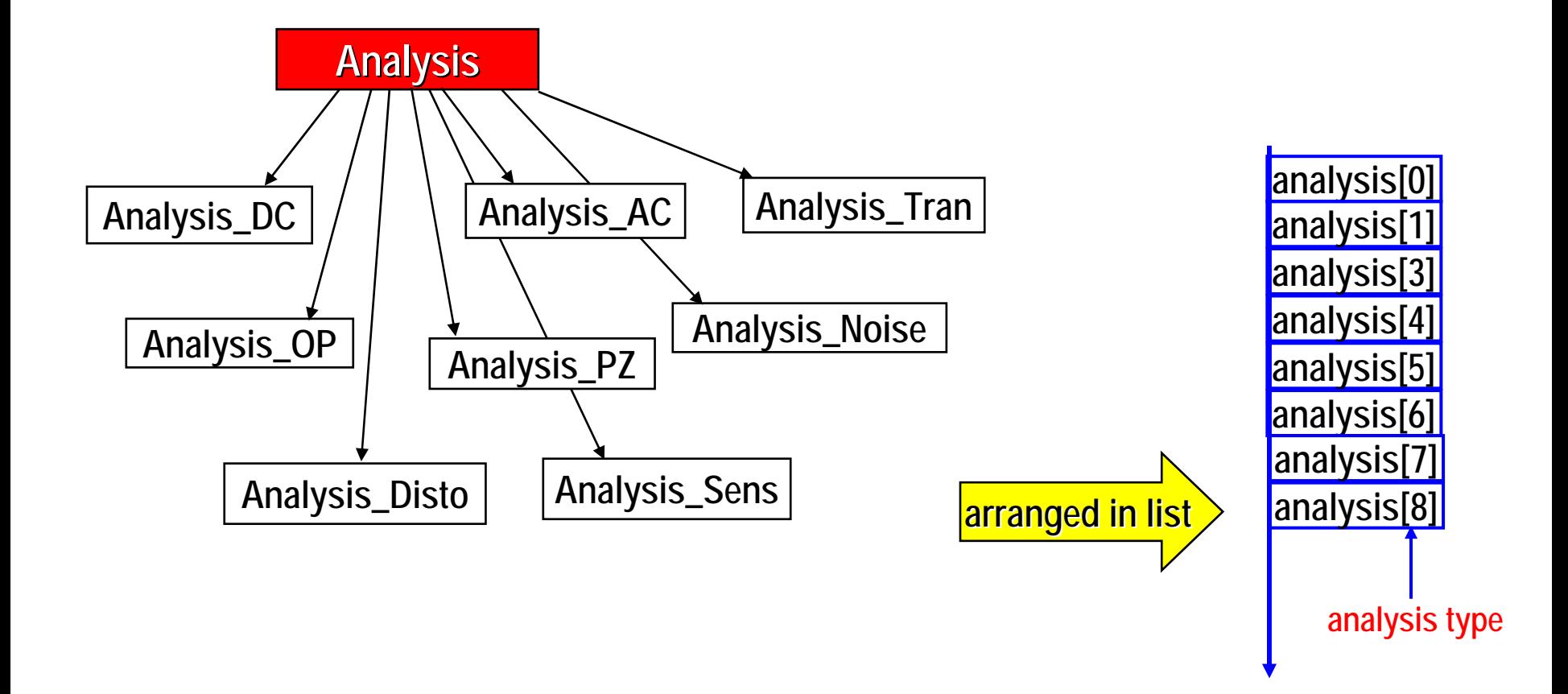

### *Models and Devices Models and Devices*

- **A netlist may have a list of devices (identified by device types)**
- **Each type of device may have a list of models**
- •**Each device model may have a list of instances**

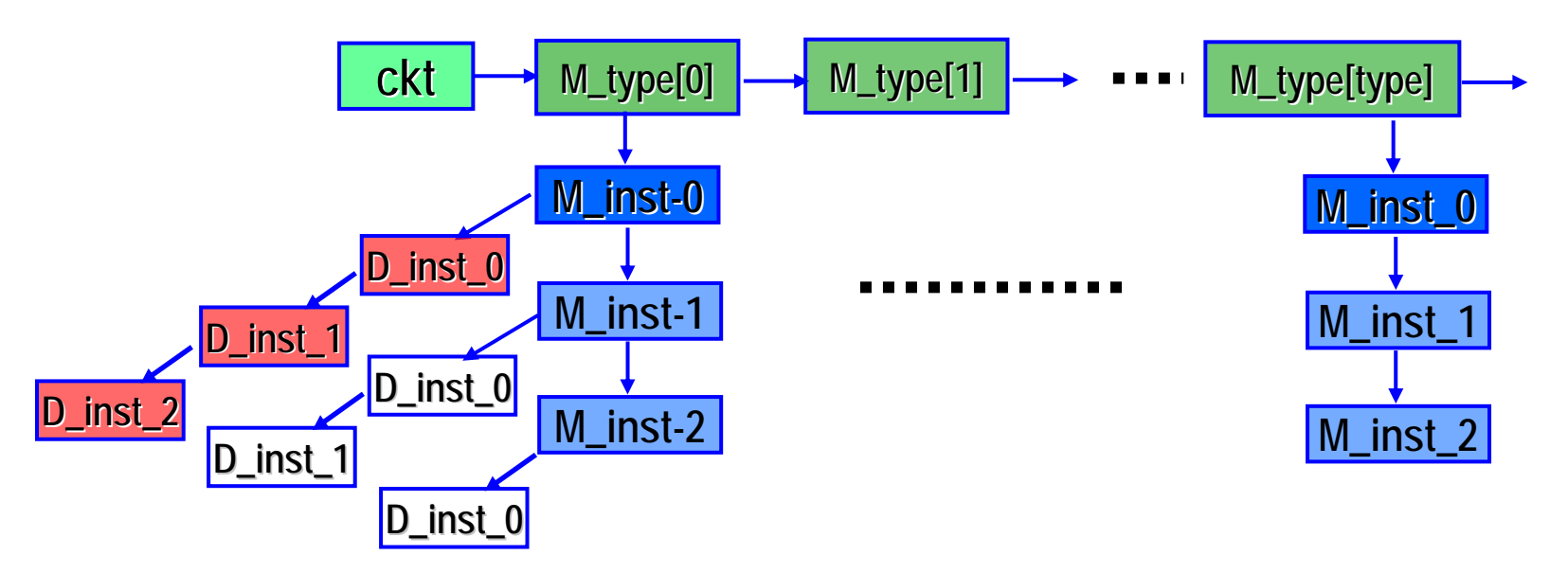

**\* This data structure will be used during circuit loading!**

2010-9-27

Lecture 06

# *Referencing Model and Instances Referencing Model and Instances*

- • **Each model instance may be linked with a list of device instances.**
- **Each device instance has a back pointer pointing at the belonging model instance.**

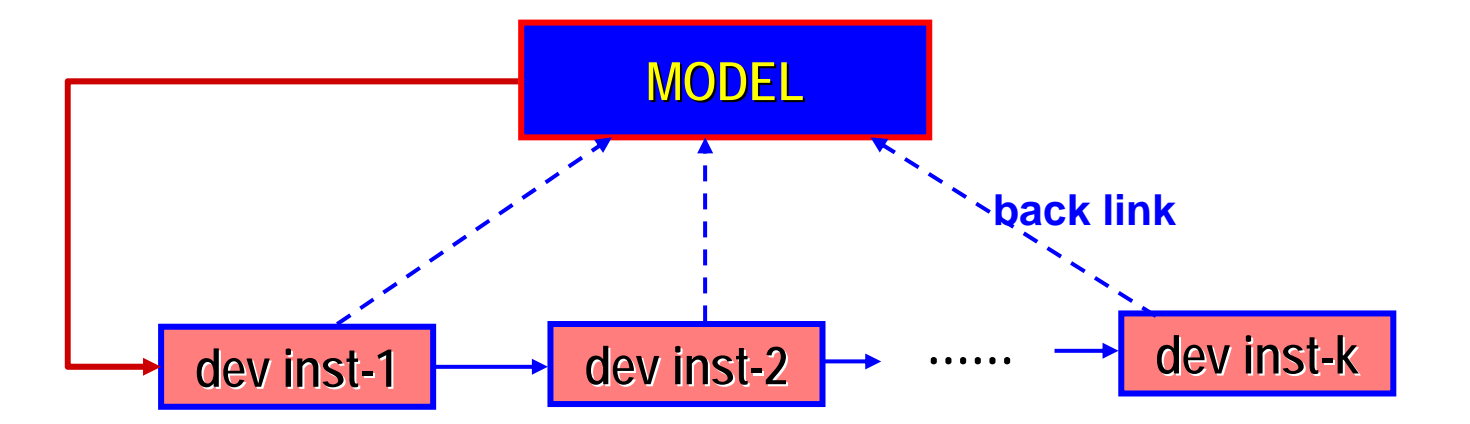

**\* One model supports multiple devices.**

Lecture 06

#### *Device Loading Device Loading*

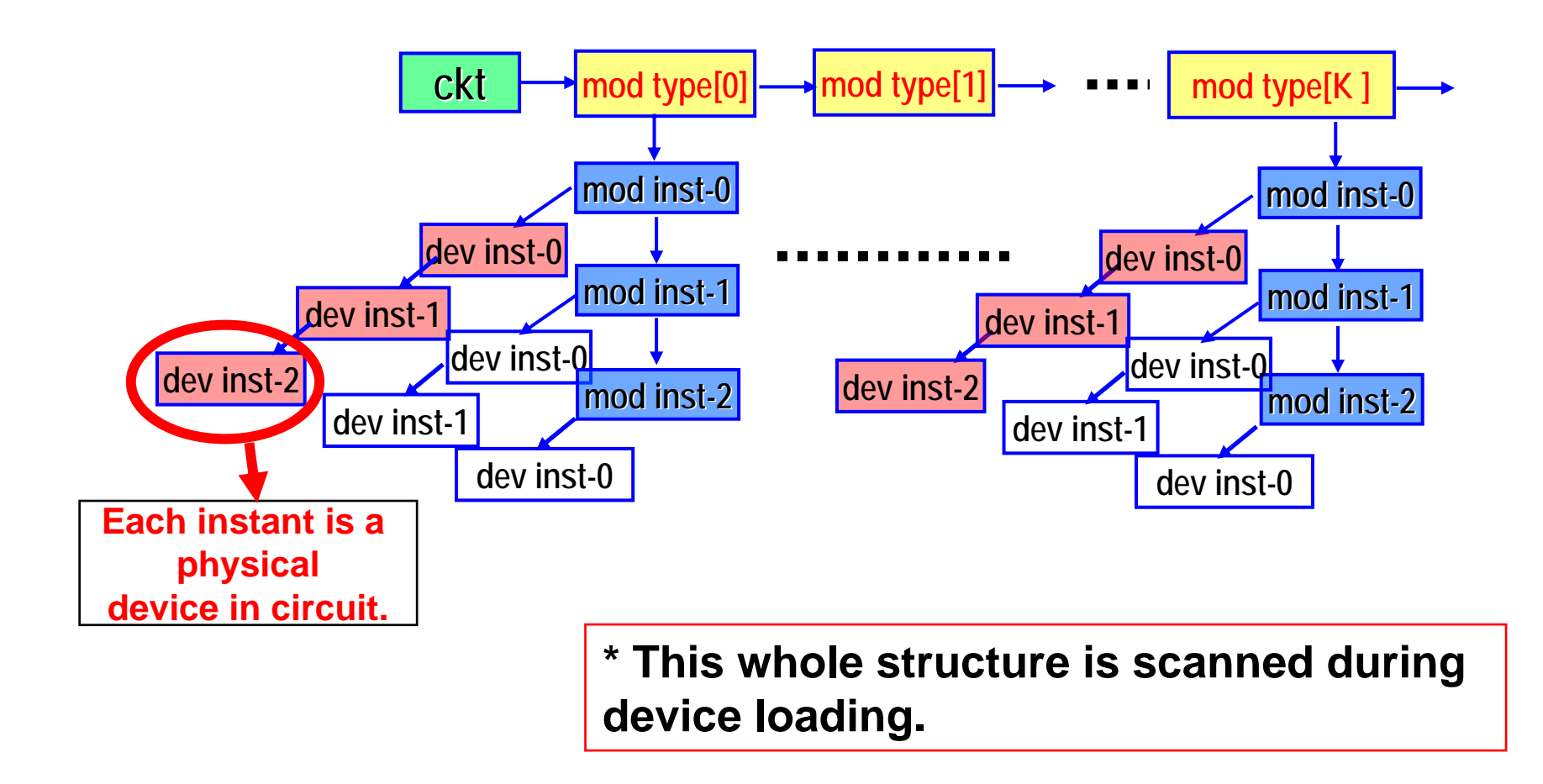

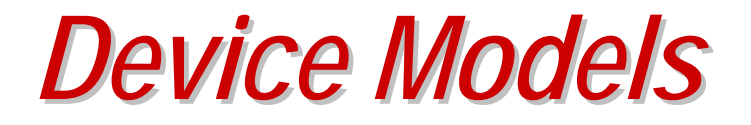

- **Semiconductor devices are described by a set of analytical equations.**
- **One model may take several hundreds of pages (BSIM3/4).**
- **Can be written in description language – Verilog-AMS.**
- **Have to be translated into C/C++ code.**

*Typical Modeling Flow Typical Modeling Flow*

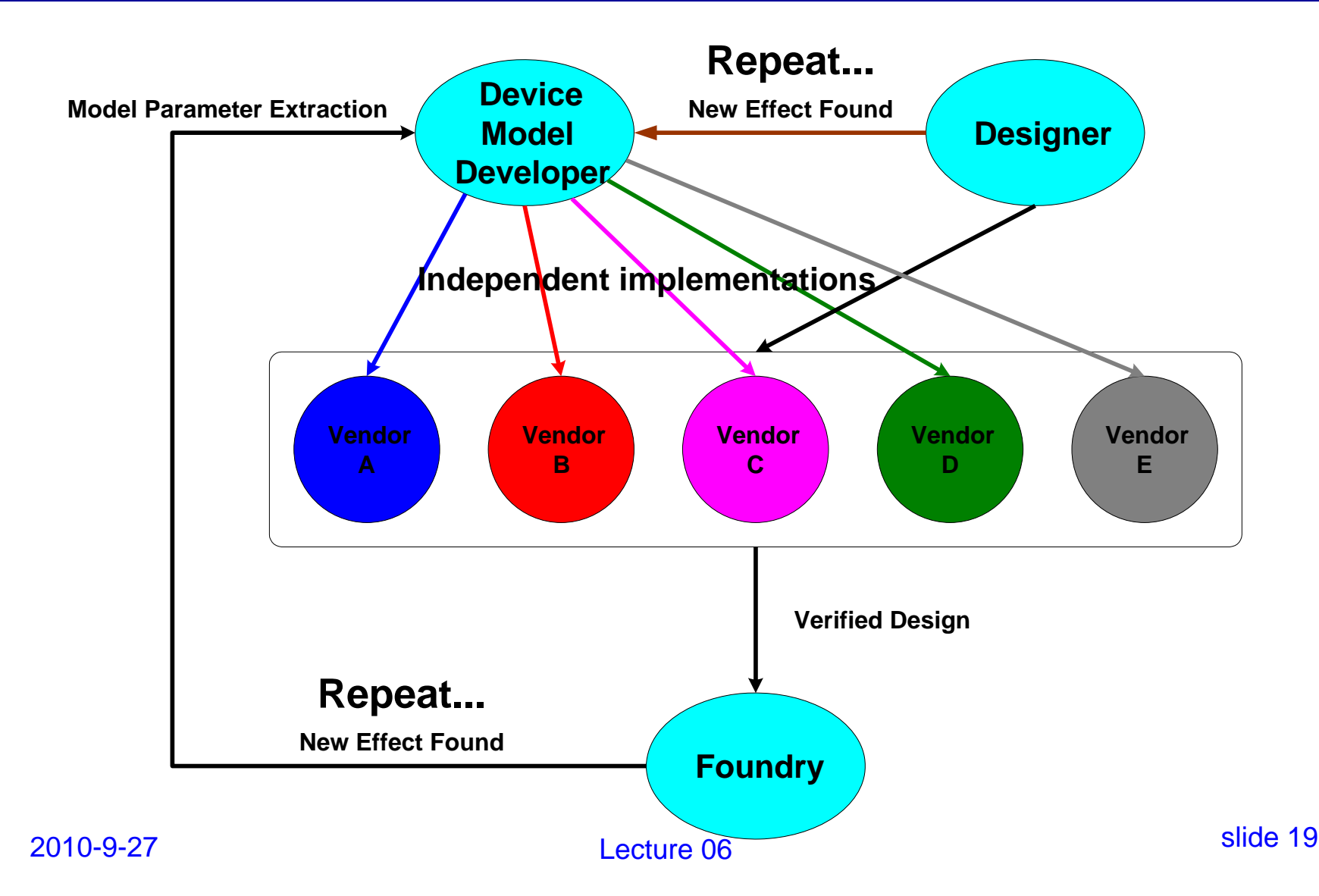

## *Model Implementation Model Implementation*

- $\bullet$  **Refer to C implementation of model equations;**
	- **including derivative computations (Jacobian matrix, ...)**
- $\bullet$  **Model implementation is more** *difficult, time consuming and error-prone* **than model creation (writing math eqns).**
- **Simulator vendors have to develop their own implementations (IP issues)**
- $\bullet$ **Model implementation is also costly.**
- $\bullet$ **Designers have less control over models.**
- $\bullet$  **Designers may identify flaws in models while using simulators.**

*Designers Want ... Designers Want ...*

- **Accurate and robust models.**
- **Models covering all cases likely to appear in real design.**
- **Models that can be simulated efficiently.**
- **Sometimes want to modify the model equations in their own favor ...**

### *Model Compiler Can Help ! Model Compiler Can Help !*

**A Model Compiler is a CAD tool that supports automatic implementation of compact device model.**

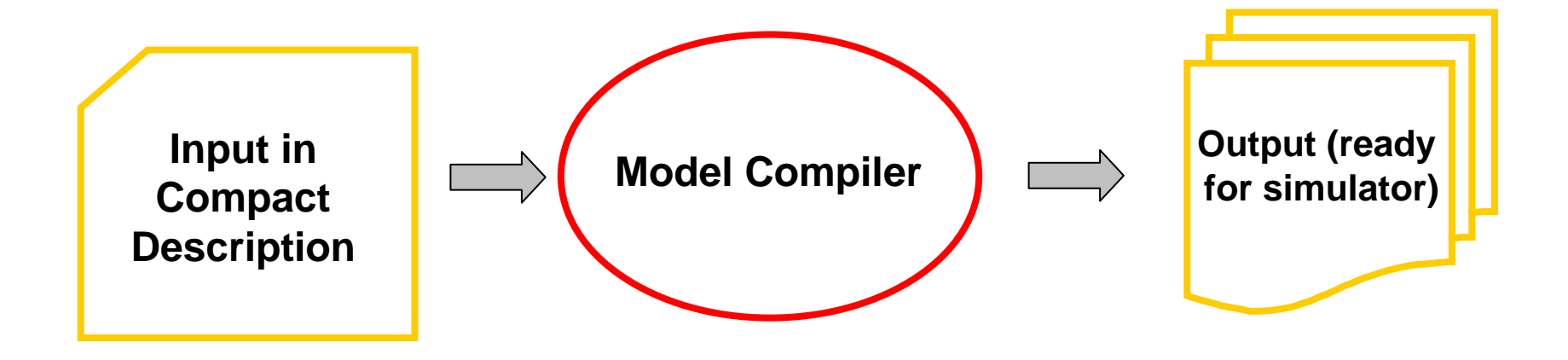

- **1. Input: compact device models in a description language - Verilog-AMS**
- **2. Output: device code in C/C++ that can be directly compiled in Spice-like simulators.**

#### *Device Model Implementation Flow Device Model Implementation Flow*

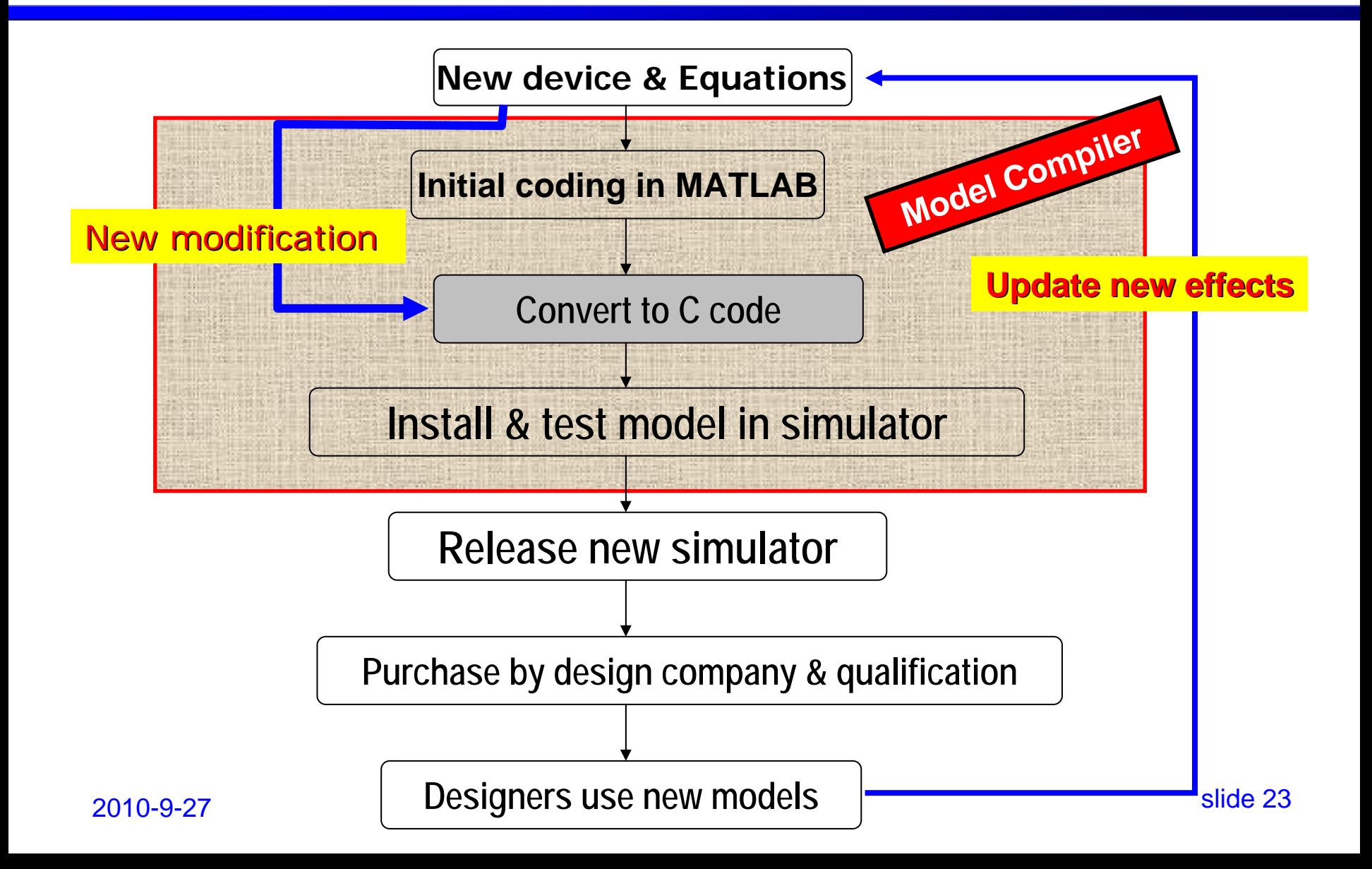

**INTRODUCTION TO CIRCUIT SIMULATION INTRODUCTION TO CIRCUIT SIMULATION**

# *APPENDIX APPENDIX -- Object-Oriented Programming Oriented Programming*

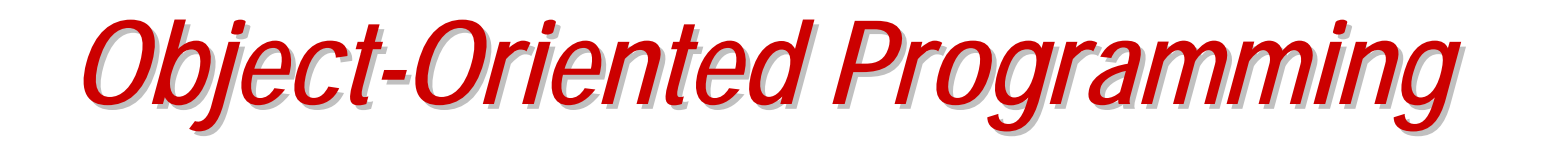

- **Data and functions associated with the same object are collected in one class**
	- **So-called "encapsulation"**
	- **Provides modularity of code.**

# *Use Polymorphism Use Polymorphism*

- **Define object interface in the base classes using virtual functions in C++ for polymorphism.**
- **Implementation of objects defined in the derived classes.**
- **Better code readability / flexibility, and**
- **Easier code management.**
- **Polymorphism is very suitable for model interfacing and device methods.**

## *Modular Development Modular Development*

- **Make the numerical methods, modeling, and analysis independent from each other as much as possible.**
- **Make the Solver Module independent of the analysis algorithms; so that it is easier to update the solver.**
- **Make device models Independent of the simulator analysis engine;**